# *CSE 351 Section 3*

#### *Download the Section Handout!*

[https://courses.cs.washington.edu/courses/cse351/20su/sections/0](https://courses.cs.washington.edu/courses/cse351/20su/sections/03/cse351_sec3.pdf) 3/cse351\_sec3.pdf

Solutions will be posted this evening.

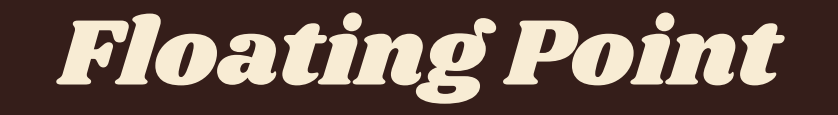

## *Floating Point Notation*

Scientific Notation in Binary

Ex: 
$$
2.75_{10} = 10.11_{2} = (+)1.011_{2} \times 2^{1}
$$
  
sign *exponent* mantissa

#### **Floating Point Representation**

Sign, Exponent, Mantissa are fields at the bit level

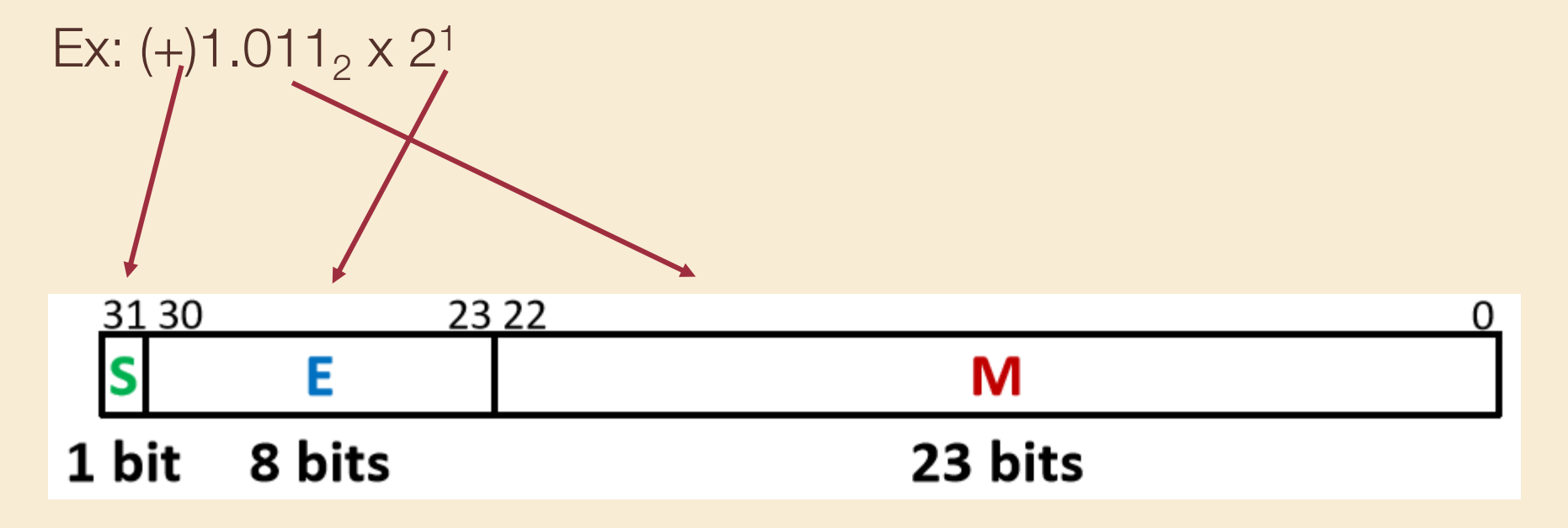

#### *Exponent and the E - Field*

- Stored with a bias of  $2^{w-1}-1$  (w is the bit width of E)
- Ex:  $(+)1.011<sub>2</sub> \times 2<sup>1</sup>$
- $Bias = 2^{8-1}-1 = 127$
- $E = Exp + Bias = 1 + 127 = 128$  or 0b1000 0000

Stored at the bit level in the E field

#### *Mantissa and the M - Field*

Implicit Leading 1 in the M Field

Ex:  $(+)1.011<sub>2</sub> \times 2<sup>1</sup>$  $Mantissa = 1.011$ This 1 is implicit for extra precision!

M Field = 0b 01100 … 0

Stored at the bit level in the M field

## **Putting it Together**

Implicit Leading 1 in the M Field

Ex:  $(+)1.011<sub>2</sub> \times 2<sup>1</sup>$ 

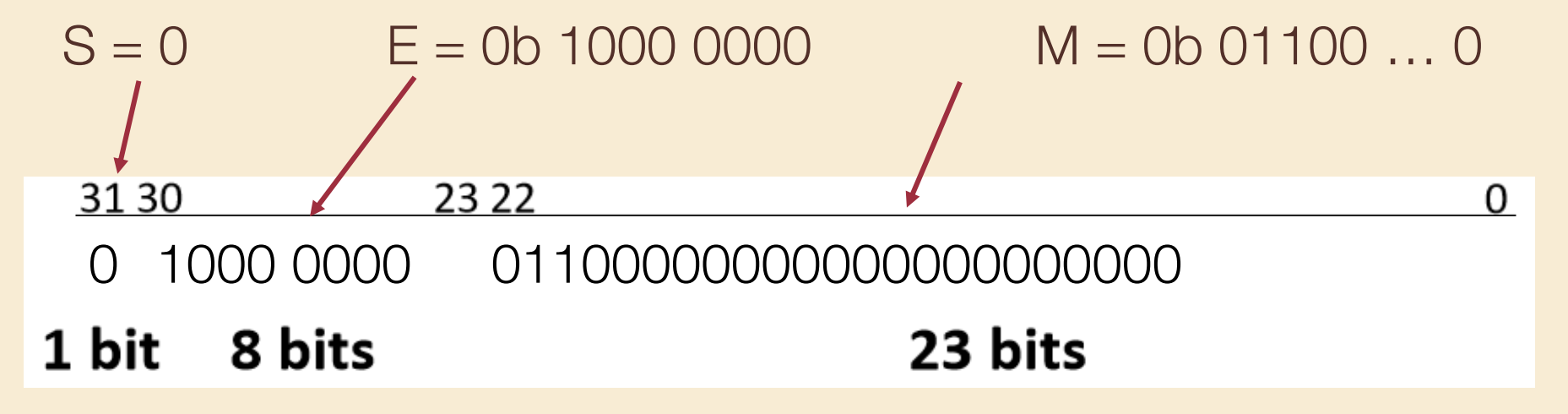

#### *Practice!!! Exercises 1 and 2*

$$
E(5 \text{ bits}) = 2 \cdot (5-1) - 1 = 15
$$

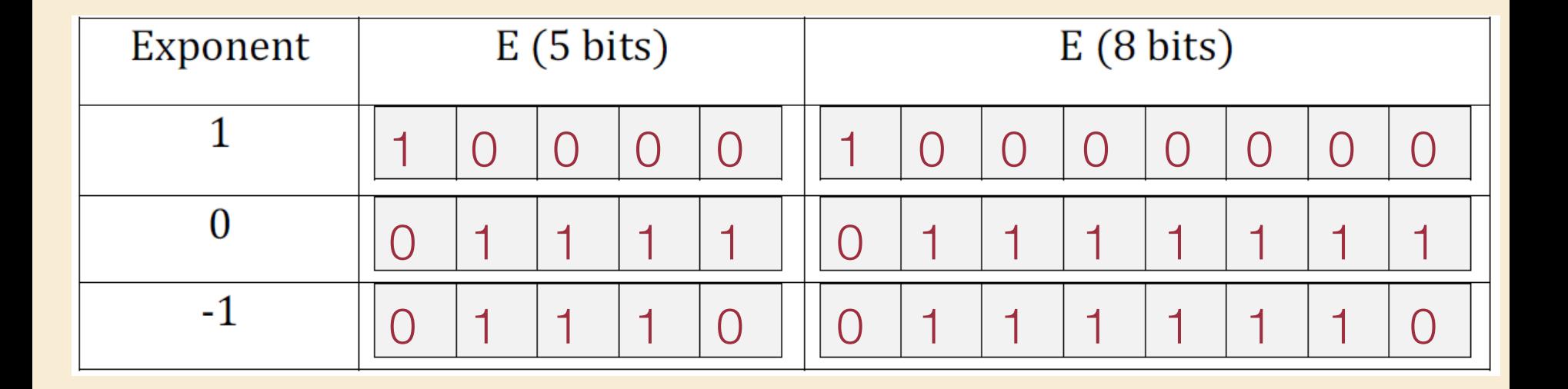

## *Practice!!! Exercise 6*

Convert  $3145728.125<sub>10</sub>$  into single precision floating point representation

- 1. Convert to binary scientific notation  $3145728.125_{10} = 2^{21} + 2^{20} + 2^{-3} = 1.10000000000000000000001$ <sub>2</sub> x 2<sup>21</sup>
- 2. Get S, E, and M Fields

0

- a. Positive number, so  $S = 0$
- b. Exp = 21, so  $E = 21 + 127 = 148 = 0$ b 1001 0100
- c. Mant = 1.10000000000000000000000001, so  $M = 0$ b 100....0

0 1001010 10000000000000000000000

#### *Floating Point Gotchas*

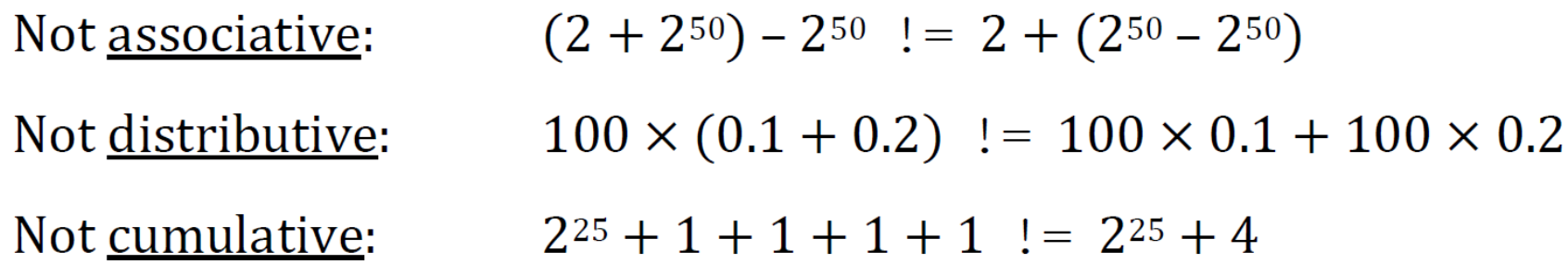

A. Only 23 bits of mantissa, so  $2 + 2^{\wedge}50 = 250$  (2 gets rounded off). So  $LHS = 0$ , RHS = 2.

B. 0.1 and 0.2 have infinite representations in binary point, so the LHS and RHS suffer from different amounts of rounding.

C. 1 is 25 powers of 2 away from 225, so  $225 + 1 = 225$ , but 4 is 23 powers of 2 away from 225, so it doesn't get rounded off.

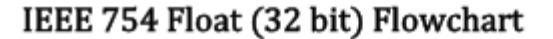

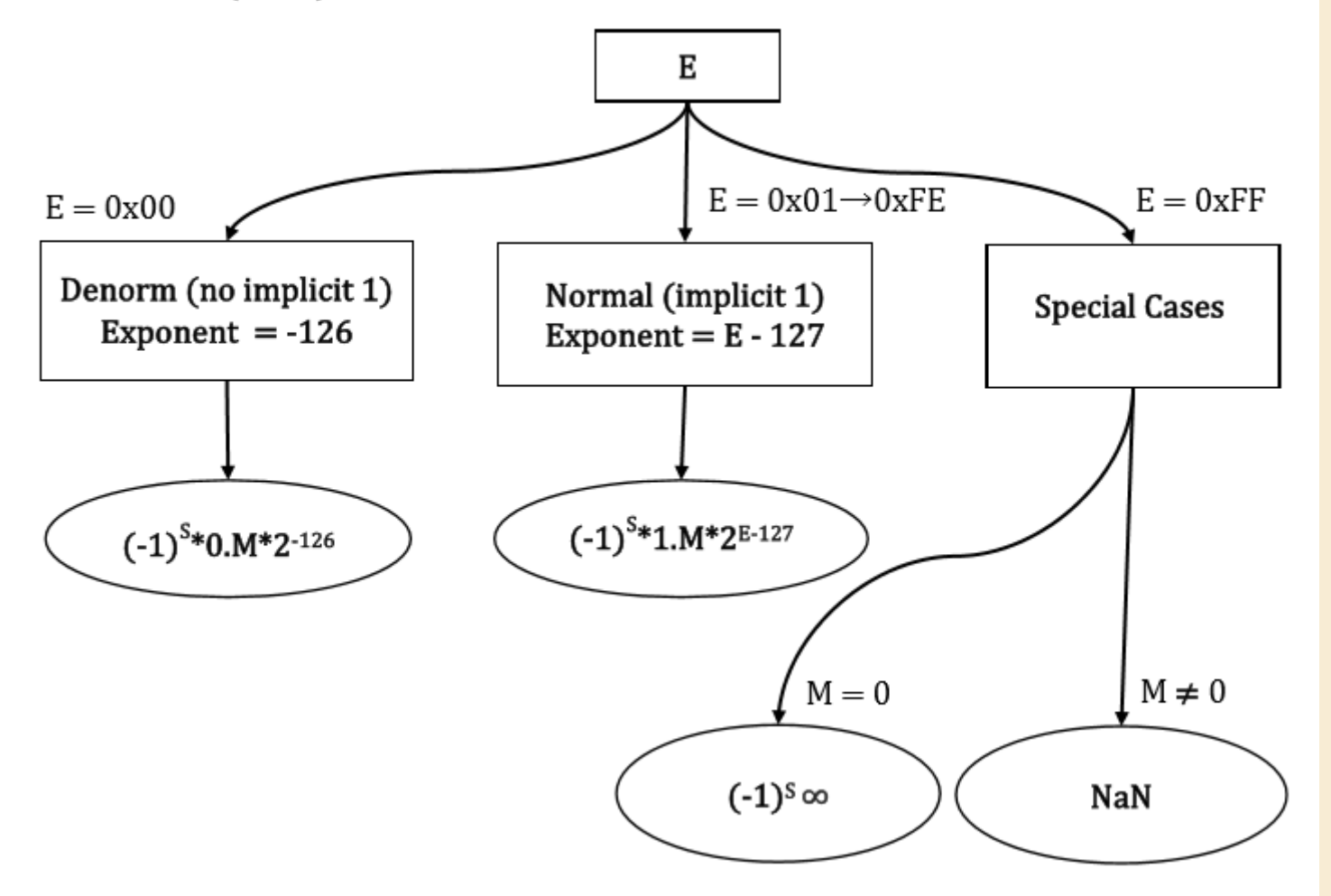

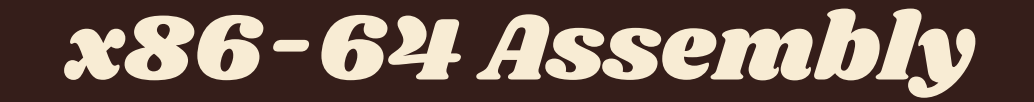

#### *x86-64 Assembly*

Assembly language is a human-readable representation of machine code instructions (generally a one-to-one correspondence). Assembly is machine-specific because the computer architecture and hardware are designed to execute a particular machine code instruction set.

x86-64 is the primary 64-bit instruction set architecture (ISA) used by modern personal computers. It was developed by Intel and AMD and its 32-bit predecessor is called IA32. x86-64 is designed for complex instruction set computing (CISC), generally meaning it contains a larger set of more versatile and more complex instructions.

## *Data and Instructions*

For this course, we will utilize only a small subset of x86-64's instruction set and omit floating point instructions. The subset of x86-64 instructions that we will use in this course take either one or two operands, usually in the form:

instruction operand1, operand2

There are three options for operands:

- Immediates: constants (e.g. \$0x400)
- Registers: fast memory accessible to the CPU (e.g. %rax, %edx)
- Memory: memory addresses computed with  $D(Rb, Ri, S)$ 
	- such as 0x400(%rdi, %rsi, 4) = *(%rdi + 4 \* %rsi) + 0x400*

## *Operand Size*

The operation determines the effect of the operands on the processor state and has a suffix ("b" for byte, "w" for word, "l" for long, "q" for quad word) that determines the bit width of the operation. Sometimes the operation size can be inferred from the operands, so the suffix is omitted for brevity. For example:

- mov**b** src, dst copies 1 byte from src to dst
- movw src, dst copies 2 bytes from src to dst
- mov**l** src, dst copies 4 bytes from src to dst
- mov**q** src, dst copies 8 bytes from src to dst

## *Interpreting Instructions*

What do the following assembly instructions do?

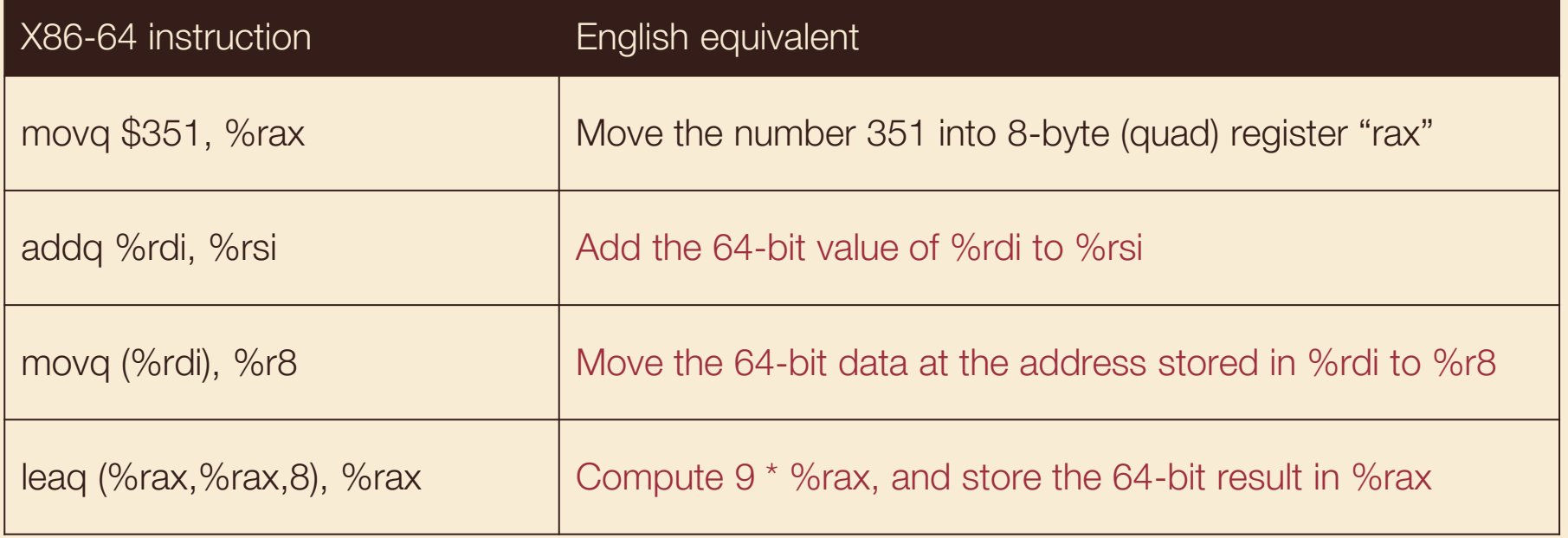

#### *Exercise 1*

Symbolically, what does the following code return? Remember, register %rax is used to store the return value.

movl (%rdi), %eax *# %rdi -> x* leal (%eax,%eax,2), %eax addl %eax, %eax andl %esi, *%eax* subl %esi, %eax ret **\*x** *# %rax -> r* **\*x \* 3**  $(\star x \star 3) \star 2$ **(\*x \* 6) & y ((\*x \* 6) & y) - y**

## *The GNU Debugger (GDB)*

The GNU Debugger is a powerful debugging tool that will be critical to Lab 2 (releasing tomorrow!) and Lab 3 and is a useful tool to know as a programmer moving forward.

There are tutorials and reference sheets available on the course webpage, but we'll be doing a short demo of the basics in class (you can find the handout to follow along on the course website).

We've also provided an (optional, but highly recommended) guided tutorial on Gradescope which even walks you through the first "phase" of Lab 2!